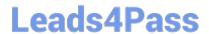

# **AZ-120**<sup>Q&As</sup>

Planning and Administering Microsoft Azure for SAP Workloads

# Pass Microsoft AZ-120 Exam with 100% Guarantee

Free Download Real Questions & Answers PDF and VCE file from:

https://www.leads4pass.com/az-120.html

100% Passing Guarantee 100% Money Back Assurance

Following Questions and Answers are all new published by Microsoft
Official Exam Center

- Instant Download After Purchase
- 100% Money Back Guarantee
- 365 Days Free Update
- 800,000+ Satisfied Customers

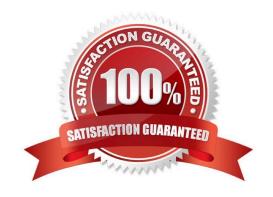

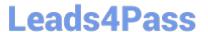

#### **QUESTION 1**

#### **HOTSPOT**

You have an SAP landscape on Azure.

You plan to deploy a new SAP application server by using an Azure Resource Manager template.

You need to ensure that all new servers are deployed with Azure Disk Encryption enabled.

How should you complete the relevant component of the template? To answer, select the appropriate options in the answer area.

NOTE: Each correct selection is worth one point.

Hot Area:

```
"resources": [
       "type": "Microsoft.Compute/virtualMachines/
"name": "[concat(parameters
                                                     Disk"
('vmName'), '/DiskEncryption')]",
                                                     KeyVault"
        "location": [parameters('location')]",
                                                     Extensions"
        "apiVersion": "2017-03-30",
                                                     AzureDiskEncryption"
        "properties": {
          "publisher": "Microsoft.Azure.Security
          "type":
                   "Disk"
                   "KeyVault"
                   "Extensions"
                   "AzureDiskEncryption"
"typeHandlerVersion": "2.2",
          "autoUpgradeMinorVersion": true,
          "forceUpdateTag": "2",
          "settings": (
            "EncryptionOperation": "EnableEncryption",
            "KeyVaultURL": "[reference(parameters('keyVaultResourceID'),'2016-10-01').vaultUri]",
            "KeyVaultResourceId": "[parameters('keyVaultResourceID')]",
            "KeyEncryptionKeyURL": "[parameters('keyEncryptionKeyURL')]",
            "KeyVaultResourceId": "[parameters('keyVaultResourceID')]",
            "KeyEncryptionAlgorithm": "RSA-OAEP",
            "VolumeType": "All",
            "ResizeOSDisk": false
             }
```

Correct Answer:

2024 Latest leads4pass AZ-120 PDF and VCE dumps Download

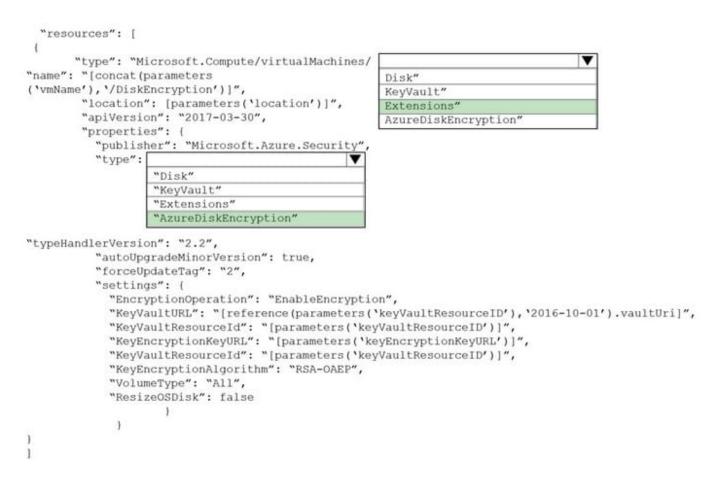

#### Box 1: extensions

Azure Disk Encryption can be enabled via Azure PowerShell or Azure CLI. That is normally seen in remediation. In a real-world scenario you would like to see a virtual machine during its creation include disk encryption process. This is

technically possible thanks to Disk Encryption VM extension.

```
Box 2: AzureDiskEncryption
```

```
Example:
..
"type": "Microsoft.Compute/virtualMachines/extensions",

"name": "[concat(parameters(\\'vmName\\'),\\'/diskEncryption\\')]",

"apiVersion": "2019-03-01",

"location": "[parameters(\\'location\\')]",

"dependsOn": [

"[resourceId(\\'Microsoft.Compute/virtualMachines/\\', parameters(\\'vmName\\'))]"

],

"properties": {
```

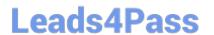

https://www.leads4pass.com/az-120.html 2024 Latest leads4pass AZ-120 PDF and VCE dumps Download

"publisher": "Microsoft.Azure.Security", "type": "AzureDiskEncryption",  $\dots$ 

Reference: https://azsec.azurewebsites.net/2019/12/28/azure-disk-encryption-arm-template-for-windows-vm/

#### **QUESTION 2**

**HOTSPOT** 

You plan to deploy a scale-out SAP HANA deployment on Azure virtual machines that will contain a standby node.

You need to recommend a storage solution for the deployment.

What should you recommend? To answer, select the appropriate options in the answer area

| What should you recommend? To answer, select the | e appropriate options in the answer area. |
|--------------------------------------------------|-------------------------------------------|
| NOTE: Each correct selection is worth one point  |                                           |
| Hot Area:                                        |                                           |
| Global transport directory:                      |                                           |
|                                                  | Azure NetApp Files                        |
|                                                  | PlaceHolder                               |
| HANA database and log:                           |                                           |
|                                                  | Azure Premium Files                       |
|                                                  | PlaceHolder                               |
| Correct Answer:                                  |                                           |
| Global transport directory:                      |                                           |
|                                                  | Azure NetApp Files                        |
|                                                  | PlaceHolder                               |
| HANA database and log:                           |                                           |
|                                                  | Azure Premium Files                       |
|                                                  | PlaceHolder                               |

#### **QUESTION 3**

#### **HOTSPOT**

You are deploying an SAP environment across Azure Availability Zones. The environment has the following components:

1.

ASCS/ERS instances that use a failover cluster

2.

SAP application servers across the Azure Availability Zones

3.

Database high availability by using a native database solution

For each of the following statements, select Yes if the statement is true. Otherwise, select No.

NOTE: Each correct selection is worth one point.

Hot Area:

### **Answer Area**

| Statements                                                                                                    | Yes | No |
|----------------------------------------------------------------------------------------------------|-----|----|
| Network latency is a limiting factor when deploying DBMS instances that use synchronous replication across the Azure Availability Zones.             | 0   | 0  |
| The performance of SAP systems can be validated by using ABAPMeter.                                                                                  | 0   | 0  |
| To help identity the best Azure Availability Zones for deploying the SAP components, you can use NIPING to verify network latency between the zones. | 0   | 0  |

Correct Answer:

### **Answer Area**

| Statements                                                                                                    | Yes | No |
|----------------------------------------------------------------------------------------------------|-----|----|
| Network latency is a limiting factor when deploying DBMS instances that use synchronous replication across the Azure Availability Zones.             | 0   | 0  |
| The performance of SAP systems can be validated by using ABAPMeter.                                                                                  | 0   | 0  |
| To help identity the best Azure Availability Zones for deploying the SAP components, you can use NIPING to verify network latency between the zones. | 0   | 0  |

Box 1: Yes

# Leads4Pass

# https://www.leads4pass.com/az-120.html

2024 Latest leads4pass AZ-120 PDF and VCE dumps Download

Box 2: Yes

AAP application server to database server latency can be tested with ABAPMeter report /SSA/CAT.

Box 3: Yes

To analyze network issue or measure network metrics you can test the connection using SAP\\'s NIPING program. You can use NIPING to analyze the network connection between any two machines running SAP software.

### **QUESTION 4**

You plan to migrate an on-premises SAP development system to Azure.

Before the migration, you need to check the usage of the source system hardware, such as CPU, memory, network, etc.

Which transaction should you run from SAP GUI?

- A. SM51
- B. DB01
- C. DB12
- D. ST06

Correct Answer: D

ST06 is a transaction code used for Operating System Monitor in SAP.

SAP transaction ST06 (Operating System Monitor) is classified in the Basis Component module under application component Operating System Monitors and runs Monitoring Operating System program RSHOST05 upon execution.

Incorrect Answers:

- A: Transaction code SM51 is to display list of active application servers that have registered in the SAP message server
- B: DB01 is a transaction code used for Analyze Exclusive Lockwaits in SAP.
- C: Transaction code DB12 is to collects and presents information that is necessary to monitor database backups.

Reference: https://saptransactions.com/codes/ST06/

### **QUESTION 5**

You deploy an SAP environment on Azure.

You need to ensure that incoming requests are distributed evenly across the application servers.

What should you use?

A. SAP Web Dispatcher

# Leads4Pass

# https://www.leads4pass.com/az-120.html

2024 Latest leads4pass AZ-120 PDF and VCE dumps Download

- B. SAP Solution Manager
- C. SAP Control
- D. Azure Monitor

Correct Answer: A

The SAP Web Dispatcher (SWD) component is used as a load balancer for SAP traffic among the SAP application servers.

Reference: https://docs.microsoft.com/en-us/azure/architecture/reference-architectures/sap/sap-netweaver

#### **QUESTION 6**

You have an on-premises SAP NetWeaver development landscape that contains the resources shown in the following table.

| Name    | Description                                                                               |  |
|---------|-------------------------------------------------------------------------------------------|--|
| SAPDB1  | Hyper-V virtual machine that runs Microsoft SQL Server 2017 and contains a 30-TB database |  |
| SAPSRV1 | Hyper-V virtual machine that runs Windows Server                                          |  |

You have a 500-Mbps ExpressRoute circuit between the on-premises environment and a virtual network.

You plan to migrate the landscape to Azure.

What should you include in the solution?

- A. Azure Data Box
- B. Microsoft System Center 2019 Data Protection Manager (DPM 2019)
- C. Azure Site Recovery
- D. Azure Backup Server

Correct Answer: C

Simplify cloud migration by using Site Recovery to migrate your SAP deployment to Azure. Incorrect Answers:

A: Not necessary with the fast ExpressRoute circuit.

Data Box devices easily move data to Azure when busy networks aren\\'t an option. Move large amounts of data to Azure when you\\'re limited by time, network availability, or costs, using common copy tools such as Robocopy. All data is AES-

encrypted, and the devices are wiped clean after upload, in accordance with NIST Special Publication 800-88 revision 1 standards.

Reference:

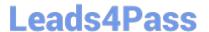

https://docs.microsoft.com/en-us/azure/site-recovery/site-recovery-sap

#### **QUESTION 7**

#### **HOTSPOT**

You have an on-premises SAP landscape and an Azure subscription that contains a virtual network named VNET1. VNET1 has the following settings.

```
: VNET1
Name
AddressSpace
                         : {
                             "AddressPrefixes": [
                               "10.1.0.0/24"
                             1
Subnets
                         :
                           [
                               "Delegations": [],
                               "Name": "subnet1",
                               "AddressPrefix": [
                                 "10.1.0.0/25"
                               "IpConfigurations": [],
                               "PrivateEndpointNetworkPolicies": "Enabled",
                               "PrivateLinkServiceNetworkPolicies": "Enabled",
                               "IpAllocations": []
VirtualNetworkPeerings
                               "Name": "Peering1",
                               "PeeringState": "Connected",
                               "AllowVirtualNetworkAccess": true,
                               "AllowForwardedTraffic": false,
                               "AllowGatewayTransit": false,
                               "UseRemoteGateways": false,
                               "RemoteVirtualNetwork": {
                               },
                               "RemoteVirtualNetworkAddressSpace": {
                                 "AddressPrefixes": [
                                   "10.2.0.0/24"
                               "ProvisioningState": "Succeeded"
```

You plan to migrate the landscape to Azure.

You need to configure VNET1 to support the SAP landscape.

Use the drop-down menus to select the answer choice that completes each statement based on the information presented in the settings.

2024 Latest leads4pass AZ-120 PDF and VCE dumps Download

NOTE: Each correct selection is worth one point.

Hot Area:

#### **Answer Area**

To configure a Site-To-Site VPN connection, you must

add a gateway subnet
add a virtual network gateway
increase the address space
remove subnet1

To allow Peering1 to route traffic via VNET1, you must

enable forwarded traffic
enable gateway transit
use remote gateways

Correct Answer:

#### **Answer Area**

To configure a Site-To-Site VPN connection, you must

add a gateway subnet
add a virtual network gateway
increase the address space
remove subnet1

To allow Peering1 to route traffic via VNET1, you must

enable forwarded traffic enable gateway transit use remote gateways

Box 1: add a virtual network gateway

Box 2: use remote gateways Each virtual network, regardless of whether peered with another virtual network, can still have its own gateway to connect to an on-premises network. When you peer virtual networks, you can also configure the gateway in the peered virtual network as a transit point to an on-premises network. In this case, the virtual network that uses a remote gateway cannot have its own gateway. A virtual network can have only one gateway that can be either a local or remote gateway (in the peered virtual network).

Reference: https://docs.microsoft.com/en-us/azure/virtual-network/virtual-network-peering-overview

#### **QUESTION 8**

Your company has an SAP environment that contains the following components:

SAP systems based on SAP HANA and SAP Adaptive Server Enterprise (SAP ASE) that run on SUSE Linux Enterprise Server 12 (SLES 12)

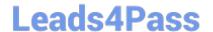

2024 Latest leads4pass AZ-120 PDF and VCE dumps Download

Multiple SAP applications

The company plans to migrate all the applications to Azure.

You need to get a comprehensive list of all the applications that are part of the SAP environment.

What should you use?

- A. the SAP license information
- B. the SAP Solution Manager
- C. the data volume management report
- D. the network inventory and locations

Correct Answer: B

The SAP Solution Manager is a centralized robust application management and administration solution used to implement, support, operate and monitor your SAP enterprise solutions, SAP Solution Manager is a platform providing integrated content, tools, methodologies and access to SAP systems.

Incorrect Answers:

C: Data volume management is a framework that helps the solution operations team of an SAP-centric solution to balance the need of business\\' access to a wealth of data and IT efforts to monitor and control data growth and to minimize data volume.

References: https://blogs.sap.com/2009/02/20/sap-solution-manager-overview-for-dummies/

#### **QUESTION 9**

This question requires that you evaluate the underlined text to determine if it is correct.

You are planning for the administration of resources in Azure.

To meet the technical requirements, you must first implement Active Directory Federation Services (AD FS).

Instructions: Review the underlined text. If it makes the statement correct, select "No change is needed". If the statement is incorrect, select the answer choice that makes the statement correct.

- A. No change is needed
- B. Azure AD Connect
- C. Azure AD join
- D. Enterprise State Roaming

Correct Answer: B

AD connect, it\\'s not mandatory to have AD FS, you can use Password HAsh Synch or Passthrough Authentication, but AD Connect is mandatory to synch you on-promises accounts to Azure AD

References: https://docs.microsoft.com/en-us/azure/active-directory/saas-apps/sap-hana-cloudplatform-identity-

2024 Latest leads4pass AZ-120 PDF and VCE dumps Download

#### authentication-tutorial

### **QUESTION 10**

You plan to migrate an on-premises SAP development system to Azure.

Before the migration, you need to check the usage of the source system hardware, such as CPU, memory, network, etc.

Which transaction should you run from SAP GUI?

- A. SM51
- B. DB01
- C. DB12
- D. OS07N/ST06

Correct Answer: D

SAP transaction OS07N (Remote Operating System Activity) is classified in the Basis Component module under application component Operating System Monitors and runs Monitoring Operating System program RSHOST1N upon execution.

**Incorrect Answers:** 

A: Transaction code SM51 is to display list of active application servers that have registered in the SAP message server.

- B: DB01 is a transaction code used for Analyze Exclusive Lockwaits in SAP.
- C: Transaction code DB12 is to collects and presents information that is necessary to monitor database backups.

ST06 is a transaction code used for Operating System Monitor in SAP. SAP transaction ST06 (Operating System Monitor) is classified in the Basis Component module under application component Operating System Monitors and runs Monitoring Operating System program RSHOST05 upon execution.

References: http://www.saptransactions.com/codes/OS07N/ https://www.saptransactions.com/codes/ST06/

#### **QUESTION 11**

#### HOTSPOT

Your on-premises network contains SAP and non-SAP applications. ABAP-based SAP systems are integrated with IDAP and use user name/password-based authentication for logon.

You plan to migrate the SAP applications to Azure.

For each of the following statements, select Yes if the statement is true. Otherwise, select No. NOTE:

Each correct selection is worth one point.

#### Hot Area:

| Statements                                                                                                    | Yes | No |
|----------------------------------------------------------------------------------------------------|-----|----|
| Azure Active Directory (Azure AD) pass-through authentication enables users to connect to the ABAP-based SAP systems on Azure by using their on-premises user name/password.   | 0   | 0  |
| Azure Active Directory (Azure AD) password hash synchronization enables users to connect to the ABAP-based SAP systems on Azure by using their on-premises user name/password. | 0   | 0  |
| Active Directory Federation Services (AD FS) supports authentication between on-premises Active Directory and Azure systems that use different domains.                        | 0   | 0  |

#### Correct Answer:

| Statements                                                                                                    | Yes | No |
|----------------------------------------------------------------------------------------------------|-----|----|
| Azure Active Directory (Azure AD) pass-through authentication enables users to connect to the ABAP-based SAP systems on Azure by using their on-premises user name/password.   | 0   | 0  |
| Azure Active Directory (Azure AD) password hash synchronization enables users to connect to the ABAP-based SAP systems on Azure by using their on-premises user name/password. | 0   | 0  |
| Active Directory Federation Services (AD FS) supports authentication between on-premises Active Directory and Azure systems that use different domains.                        | 0   | 0  |

#### **QUESTION 12**

You have an SAP landscape on Azure that contains the virtual machines shown in the following table.

| Name    | Role               | Azure Availability Zone in East US |
|---------|--------------------|------------------------------------|
| SAPAPP1 | Application Server | Zone 1                             |
| SAPAPP2 | Application Server | Zone 2                             |

You need to ensure that the Application Server role is available if a single Azure datacenter fails.

What should you include in the solution?

- A. a local network gateway
- B. Azure Load Balancer Standard
- C. Azure Virtual WAN
- D. Azure Active Directory (Azure AD) Application Proxy

Correct Answer: B

For the load balancers of the failover clusters of SAP Central Services and the DBMS layer, you need to use the Standard SKU Azure Load Balancer. The Basic Load Balancer won\\'t work across zones.

#### Note:

The DBMS also is a single point of contact in an SAP system. You need to protect it by using a high-availability solution. The following figure shows a SQL Server AlwaysOn high-availability solution in Azure, with Windows Server Failover

# Leads4Pass

# https://www.leads4pass.com/az-120.html

2024 Latest leads4pass AZ-120 PDF and VCE dumps Download

Clustering and the Azure internal load balancer.

Incorrect Answers:

C: Azure Virtual WAN is a networking service that brings many networking, security, and routing functionalities together to provide a single operational interface.

D: Application Proxy is recommended for giving remote users access to internal resources. Application Proxy replaces the need for a VPN or reverse proxy for these remote access use cases.

Reference: https://docs.microsoft.com/en-us/azure/virtual-machines/workloads/sap/sap-high-availability-architecture-scenarios

### **QUESTION 13**

You plan to deploy an SAP environment on Azure.

You plan to store all SAP connection strings securely in Azure Key Vault without storing credentials on the Azure virtual machines that host SAP.

What should you configure to allow the virtual machines to access the key vault?

- A. Azure Active Directory (Azure AD) Privilege Identity Manager (PIM)
- B. role-based access control (RBAC)
- C. a Managed Service Identity (MSI)
- D. the Custom Script Extension

Correct Answer: C

To reference a credential stored in Azure Key Vault, you need to:

1.

Retrieve data factory managed identity

2.

Grant the managed identity access to your Azure Key Vault

3.

Create a linked service pointing to your Azure Key Vault.

4.

Create data store linked service, inside which reference the corresponding secret stored in key vault.

Reference: https://docs.microsoft.com/bs-latn-ba/azure/data-factory/store-credentials-in-key-vault

#### **QUESTION 14**

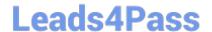

2024 Latest leads4pass AZ-120 PDF and VCE dumps Download

You plan to deploy an SAP landscape that will have virtual machines deployed to multiple Azure regions.

You need to ensure that the virtual machines can communicate across the regions.

What should you configure?

- A. virtual network peering in Azure
- B. Azure Bastion hosts
- C. local network gateways
- D. Azure Relay

Correct Answer: A

Depending on the rules and restrictions you want to apply between the different virtual networks hosting VMs of different SAP systems, you should peer those virtual network

Note: Virtual network peering enables you to seamlessly connect two or more Virtual Networks in Azure. The virtual networks appear as one for connectivity purposes. The traffic between virtual machines in peered virtual networks uses the

Microsoft backbone infrastructure. Like traffic between virtual machines in the same network, traffic is routed through Microsoft\\'s private network only.

Azure supports the following types of peering:

Virtual network peering: Connect virtual networks within the same Azure region.

Global virtual network peering: Connecting virtual networks across Azure regions.

Incorrect Answers:

B: Azure Bastion is a fully managed service that provides more secure and seamless Remote Desktop Protocol (RDP) and Secure Shell Protocol (SSH) access to virtual machines (VMs) without any exposure through public IP addresses.

D: The Azure Relay service enables you to securely expose services that run in your corporate network to the public cloud. You can do so without opening a port on your firewall, or making intrusive changes to your corporate network infrastructure.

Reference: https://docs.microsoft.com/en-us/azure/virtual-machines/workloads/sap/hana-network-architecture https://docs.microsoft.com/en-us/azure/virtual-network/virtual-network-peering-overview

#### **QUESTION 15**

You have an SAP environment on Azure.

Your on-premises network uses a 1-Gbps ExpressRoute circuit to connect to Azure. Private peering is enabled on the circuit. The default route (0.0.0.0/0) from the on-premises network is advertised.

Whenever backups are copied to Azure Blob storage, the ExpressRoute circuit is saturated.

You need to resolve the issue without modifying the ExpressRoute circuit. The solution must minimize administrative effort.

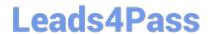

2024 Latest leads4pass AZ-120 PDF and VCE dumps Download

What should you do?

- A. Create a user-defined route that redirects traffic to the Blob storage
- B. Create an application security group
- C. Change the backup solution to use a third-party software that can write to the Blob storage
- D. Enable virtual network private endpoints.

Correct Answer: D

Private endpoint enables connectivity between the consumers from the same ExpressRoute.

Note: Consult with SAP HANA on Microsoft Service Management. If they advise you to increase the bandwidth of the SAP HANA on Azure (Large Instances) ExpressRoute circuit, create an Azure support request. (You can request an increase for a single circuit bandwidth up to a maximum of 10 Gbps.)

Reference: https://docs.microsoft.com/en-us/azure/private-link/private-endpoint-overview https://docs.microsoft.com/bs-cyrl-ba/azure/virtual-machines/workloads/sap/hana-additional-network-requirements#increase-expressroute-circuit-bandwidth

AZ-120 VCE Dumps

**AZ-120 Practice Test** 

**AZ-120 Braindumps**